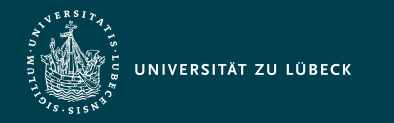

Institut für Informationssysteme | Prof. Dr. habil. S. Groppe

# Vorlesung Cloud- und Web-Technologien (CS3140) Javascript und PHP

**Professor Dr. rer. nat. habil. Sven Groppe <https://www.ifis.uni-luebeck.de/index.php?id=groppe>**

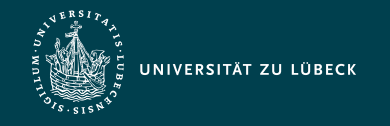

Institut für Informationssysteme | Prof. Dr. habil. S. Groppe

## Chronologische Übersicht über die Themen

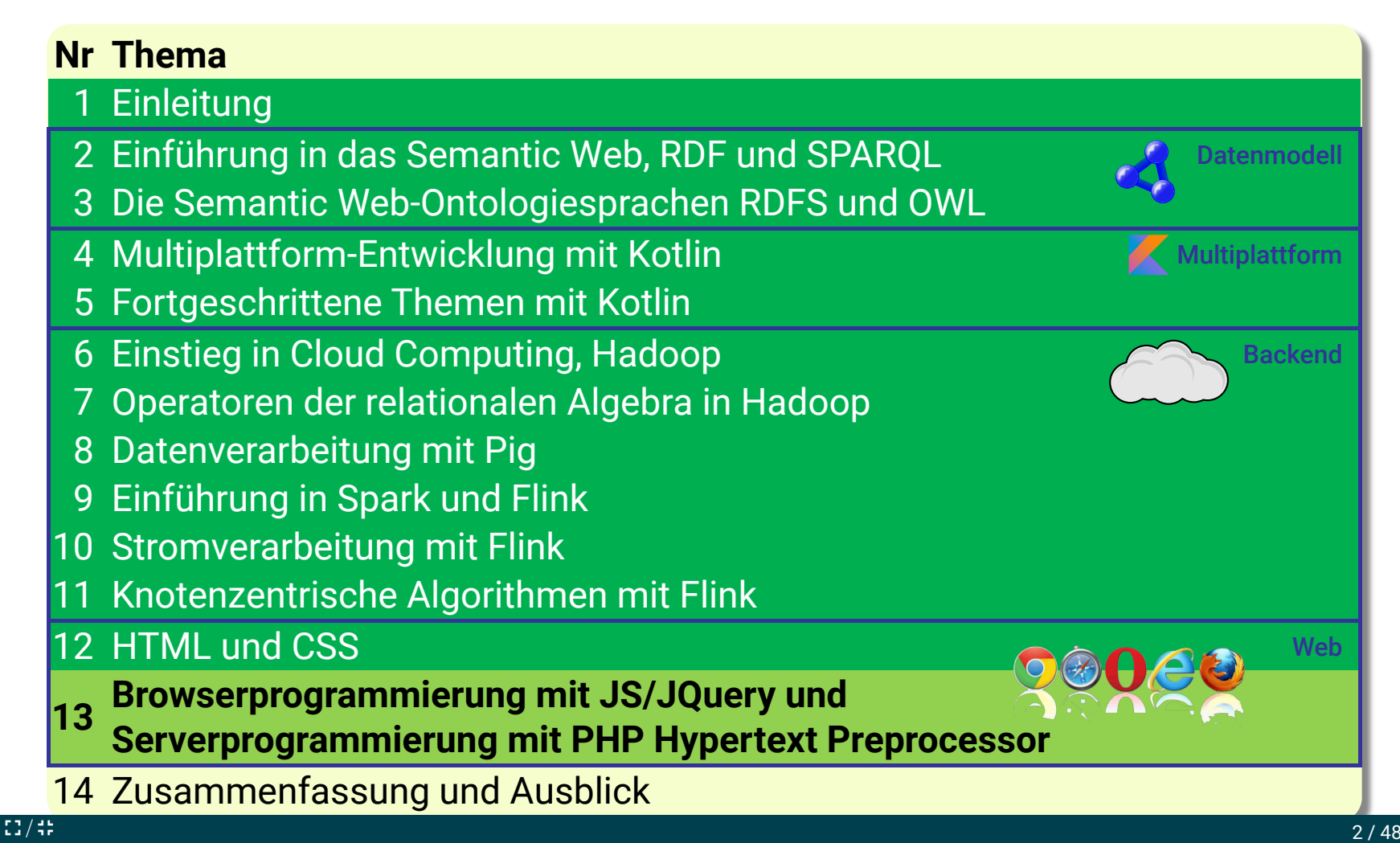

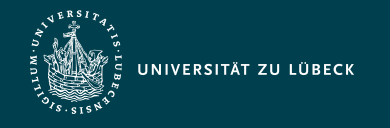

#### JavaScript - Anwendungen

- Realisierung von client-seitig im Browser ablaufenden Web-Anwendungen
- Bedienoberflächen in dynamischen Web-Seiten, Animationseffekte
- Reaktion auf Ereignisse bei der Interaktion mit Web-Seiten
- Dynamische Erzeugung von Formularelementen, Eingabeüberprüfung

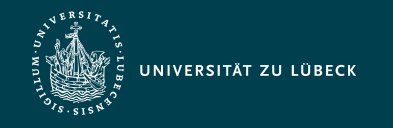

Institut für Informationssysteme | Prof. Dr. habil. S. Groppe

# jQuery

- Eine der schnellsten JavaScript Bibliotheken (Open Source)
- Vereinfachung von
	- HTML-Navigation
	- Event-Handling
	- AJAX
	- Animationen
- **Kompabilität** 
	- Cross-Browser
	- CSS3
- Achtung: teilweise nicht rückwärtskompatibel
- Umfangreicher Plugin-Support
- Lightweight footprint
	- 84,8 KB für Version 3.3.1 (minified, aber unkomprimiert)
- Meist verwendete JS-Bibliothek in über 70% der Webseiten

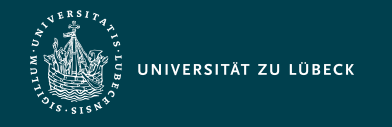

### Interpretation von Sprachen

- Interpreter
	- Lesen und Ausführen eines Satzes (Programm) einer Sprache

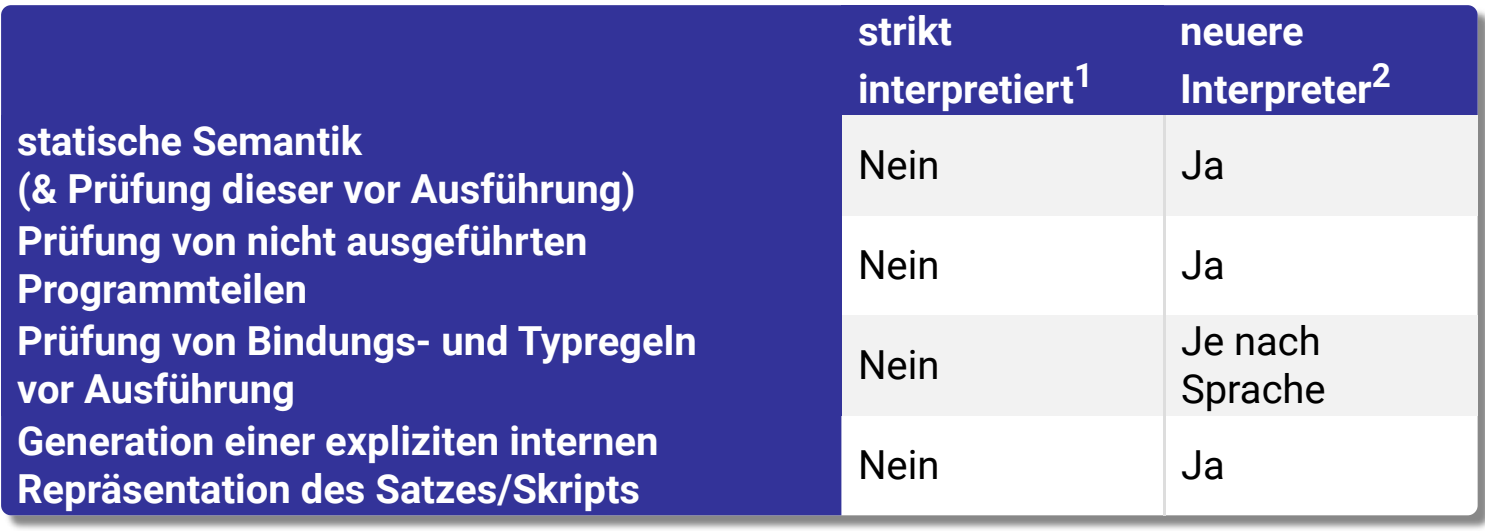

 $1$  z.B. Prolog und interpretiertes Lisp  $2$  z.B. JavaScript, PHP und Perl

- Einfache Integration in andere Software (wie z.B. Web-Browser)
- weitere Kapselung der Programmausführung
- gegenüber der Ausführung von übersetztem Maschinencode zumeist 10-100 mal zeitaufwändiger

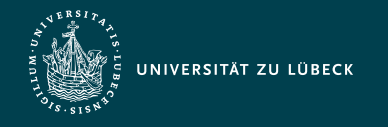

### JavaScript - Eigenschaften

- Einfluss anderer Programmiersprachen
	- abgeleitet von Perl
	- C/C++/Java ähnliche Notation
	- aber wenig Bezug zu Java
- interpretiert
- **dynamisch** typisiert
- spezielle objektorientierte Konzepte
- Interpreter in Web-Browsern integriert
- eng verknüpft mit HTML
	- Zugriff auf Elemente des dargestellten Dokuments via DOM-API

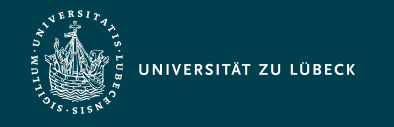

### PHP Hypertext Preprocessor

- Open Source
- Server-basierte Skriptsprache
- dokumentenzentrierte HTML Programmierung
	- Einbettung von PHP Code in HTML mit HTML als Ergebnis
	- aber auch General-Purpose Programmiersprache
- prozedurale Sprache mit objektorientierten Erweiterungen
- dynamisch typisiert mit wenigen einfachen Typen
- Notation orientiert sich an Perl und C
- große Funktionsbibliothek
	- Z.B. umfangreiche Unterstützung von Datenbanken
- über 80% von durch server-seitige Programmierspachen generierte Webseiten verwenden PHP\*

NIVERSITÄT ZU LÜBECK

Institut für Informationssysteme | Prof. Dr. habil. S. Groppe

# PHP - Anwendungen und Standardkonfiguration

- kleine private bis mittelgroße kommerzielle Projekte
- Schwerpunkt:
	- Generation von Webseiten basierend auf Daten in Datenbanken
- Beispielanwendungen
	- Content Management Systeme
		- Typo3, Wordpress, MediaWiki, Joomla!, Drupal, ...
- Standardkonfiguration mit freier Software (bis auf Windows)

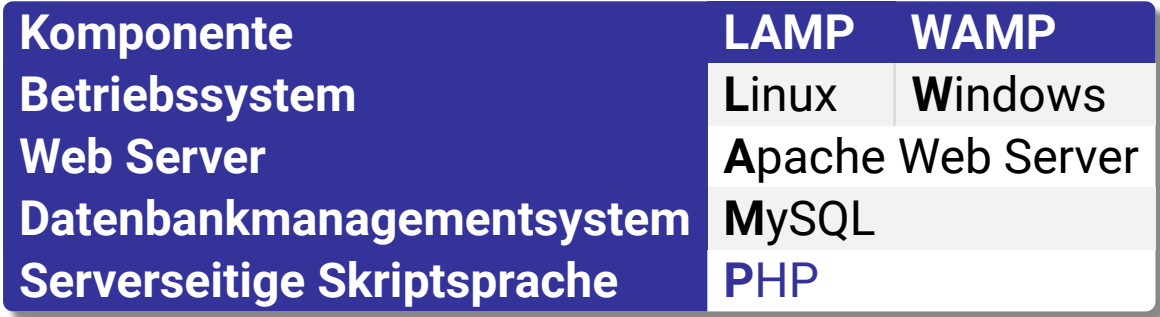

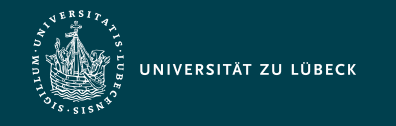

#### Zusammenspiel von Browser & Server

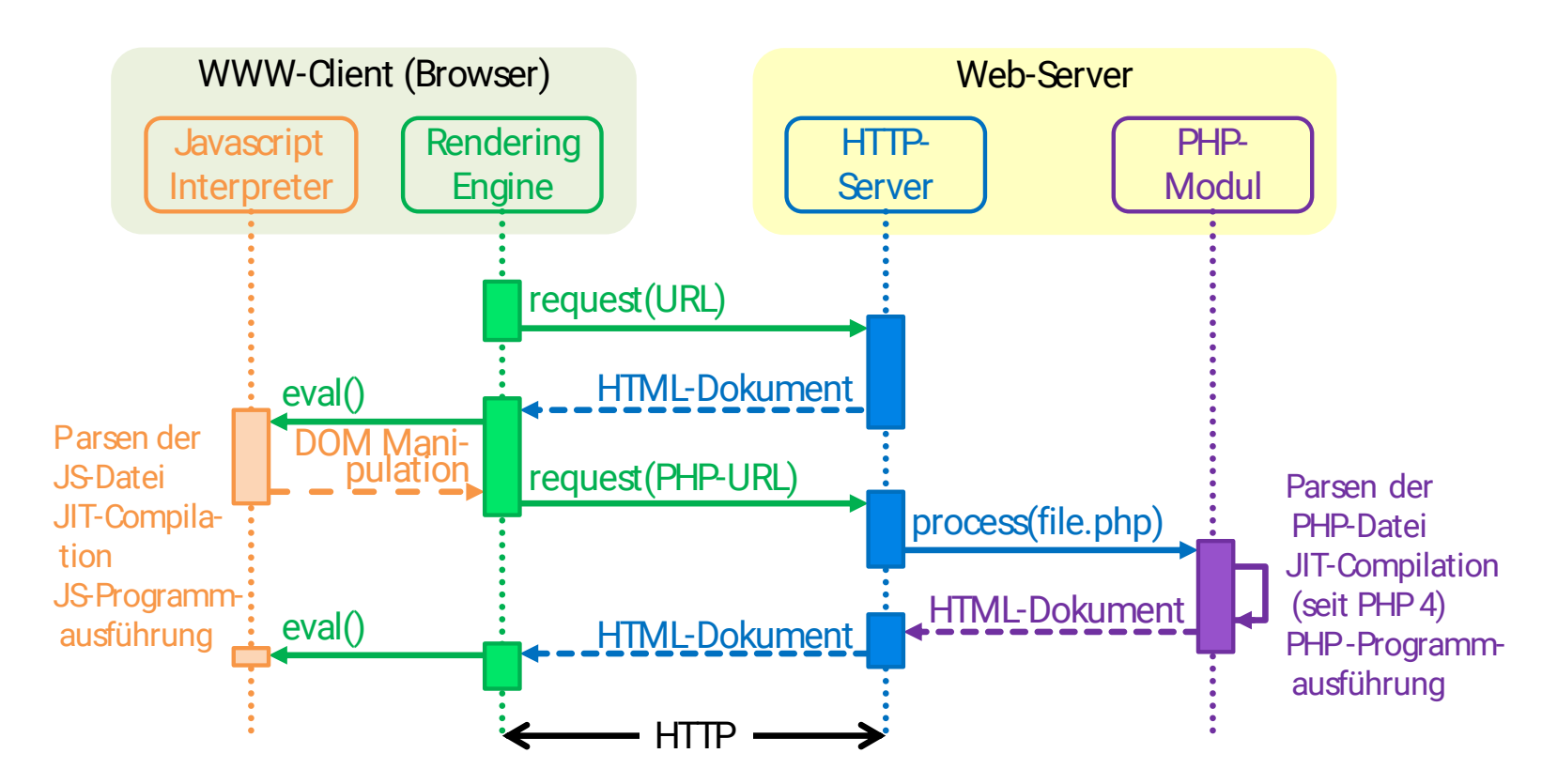

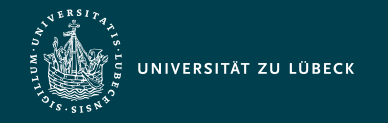

Institut für Informationssysteme | Prof. Dr. habil. S. Groppe

#### Beispiel: Webanwendung mittels Javascript

```
<!DOCTYPE html>
<html><head>
  <title>JavaScript Example</title>
   <script type="text/javascript">
  var number = Math.floor(Math.random()*6)+1;
  function check() {
     var guessed = document.GuessForm.inputfield.value;
     if(guessed==number){
      alert("Congratulations! The dice value is "
            + number + ".");
     } else {
      if(number<guessed) alert("My number is smaller!");
      else alert("My number is bigger!");
     }
    }
   </script>
</head>
<body>
  I have thrown a dice. Please guess the number:
   <form name="GuessForm">
   <input type="number" name="inputfield"
                 size="1" min="1" max="6"/>
   <input type="button" value="Guess!" onClick="check()"/>
  </form>
</body>
</html>
                                                                           I have thrown a dice.
                                                                           Please guess the
                                                                           number:
                                                                                     Guess!
```
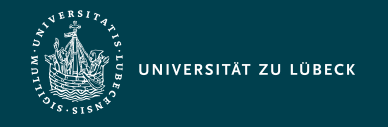

### Einbindung von JavaScript in HTML

1. Als Script-Bereich innerhalb eines HTML-Dokuments:

<script type="text/javascript"> … // your javascript code goes here… </script>

- 2. Innerhalb von HTML-Tags (zur Definition von Bedienern, die bei bestimmten Ereignissen (Events) ausgelöst werden):
	- a. Kodierung des Ereignisses als Attribut: Attributwert enthält eine Anweisungsfolge, die beim Eintritt des Ereignisses ausgeführt wird:

<input type="button" value="…" onClick="checkGuess()"/>

b. Angabe einer Anweisungsfolge in einem Anker-Element (anstatt einer URL) mit javascript:, die beim Klicken ausgeführt wird:

<a href="javascript:checkGuess()">…</a>

3. In einer separaten Datei:

<script src="file.js" type="text/javascript"></script>

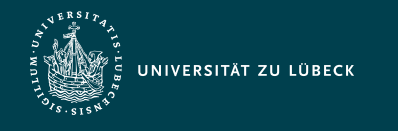

Institut für Informationssysteme | Prof. Dr. habil. S. Groppe

# Bemerkungen zum Einbinden von JavaScript-Code

- Mehrfache Verwendung des <script>-Elementes möglich
- Sofortige Ausführung des JavaScript-Codes beim Einlesen des Dokumentes vom Browser
	- Keine sofortige Ausführung von Funktionsdefinitionen sowie Ereignisbedienern
- Angabe mehrerer Anweisungen in HTML-Attributen durch Semikola (;) getrennt möglich, aber unübersichtlich
- Ladezeitverringerung durch Platzierung von JavaScript-Bereichen **am Ende** des Dokumentes
- Separate Datei (ausschliesslich) mit JavaScript-Code: ASCII-Datei mit Dateinamenerweiterung .js

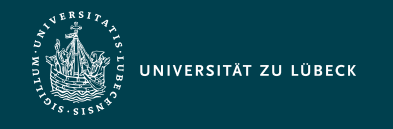

Institut für Informationssysteme | Prof. Dr. habil. S. Groppe

# Einbinden von jQuery

Einbinden wie andere JavaScript-Dateien:

<script src="jquery-path" type="text/javascript"></script>

- Pfad zu der jQuery-Datei =
	- Pfad zu jQuery in Content Delivery Network (CDN): z.B. [Google CDN](https://ajax.googleapis.com/ajax/libs/jquery/3.3.1/jquery.min.js)Z **oder**:
	- lokale Datei auf dem eigenen Webserver nach [Download von jQuery](https://jquery.com/download/)<sup>Z</sup>

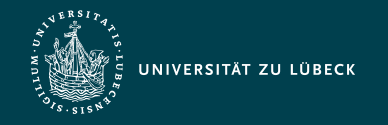

Institut für Informationssysteme | Prof. Dr. habil. S. Groppe

#### PHP - Beispieleinbettung

```
<!DOCTYPE html>
<html> <head><title>Tree</title></head>
   <body>
   <pre>
      <?php
       $middle = 6;
       $width = 1:
       while ($middle >= 0) {
         $i=0; while($i<$middle){
            echo ' ';
           $i++:
 }
         $i=0:
          while($i<$width){
            echo '*';
           $i++; }
          $middle--;
         $width += 2; echo "\n";
 }
      ?>
    </pre>
   </body>
</html>
```
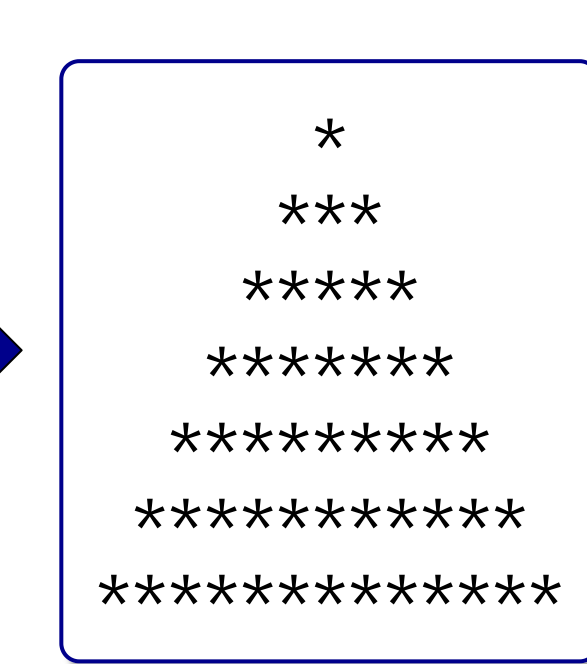

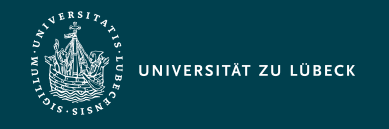

# PHP – Einbettung in HTML-Dokumente

- HTML-Anteile ohne PHP-Code werden nicht interpretiert und unverändert in das Ergebnis aufgenommen
- Interpretation nur von ausgezeichneten PHP-Code
- Syntaxalternativen der Auszeichnung
	- Standard-Tags: <?php ... ?>
	- Sprachspezifische Script-Deklaration:

<script language="php"> … </script>

- $-$  ASP-Stil $\cdot$  <%  $\cdot$  %>
- Kurzschreibweise: <? … ?>
- Konfiguration im PHP-Modul notwendig bei Verwendung des ASP-Stils oder der Kurzschreibweise

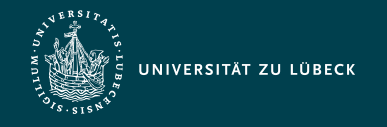

Institut für Informationssysteme | Prof. Dr. habil. S. Groppe

#### Javascript - Grundlagen der Syntax

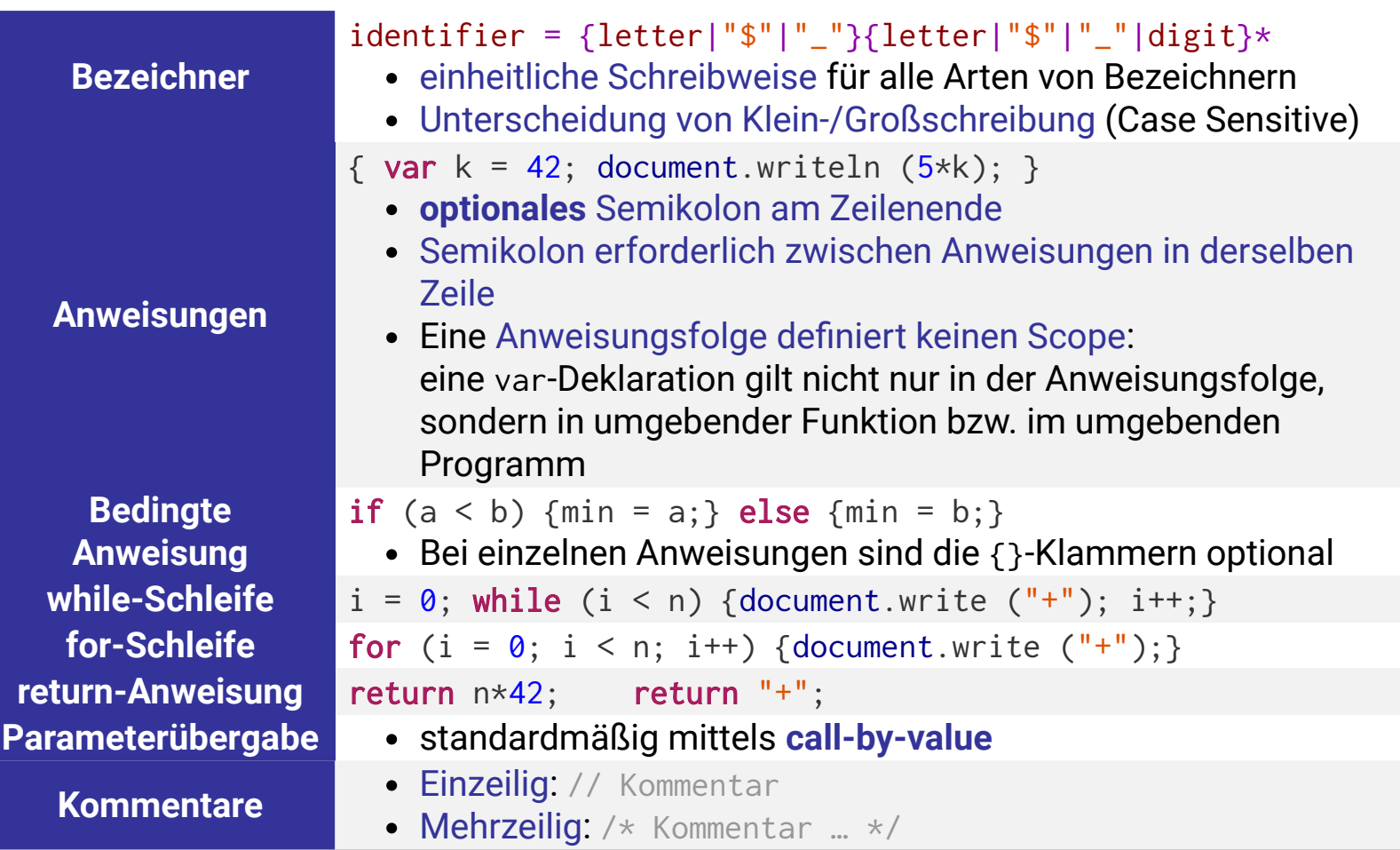

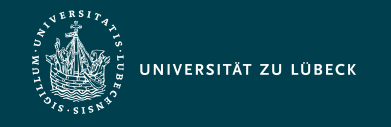

#### PHP - Grundlagen der Syntax

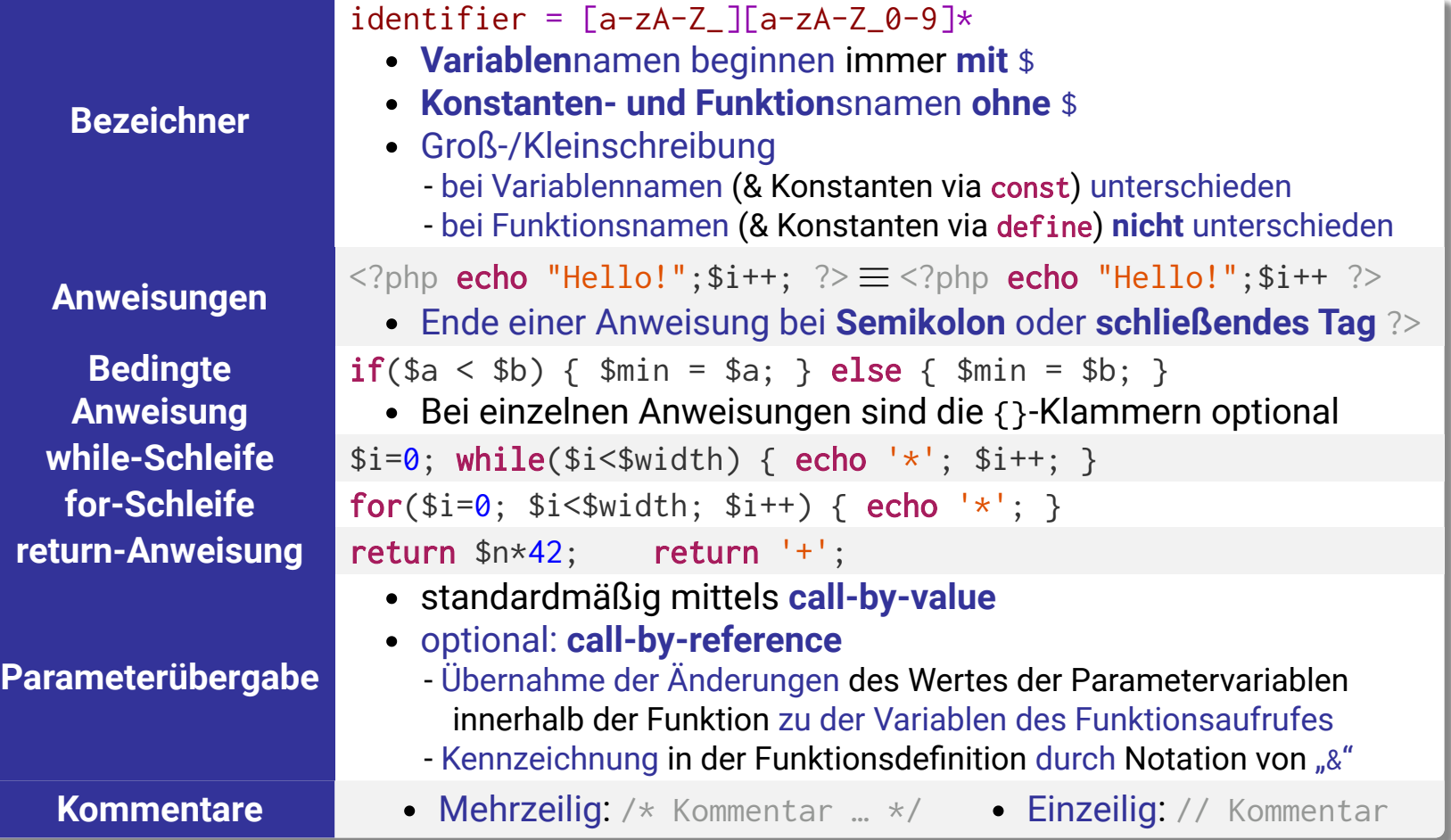

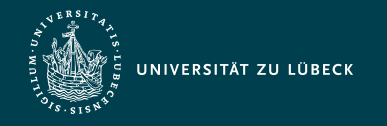

#### Javascript - Variablen

- Variable kann Werte **beliebigen** Typs annehmen
- In der Regel Deklaration mit dem Schlüsselwort var
- Lokale Variable
	- Deklaration innerhalb einer Funktion
	- Geltungsbereich: nur innerhalb ihrer Funktion
- Globale Variable
	- Deklaration außerhalb von Funktionen
	- Deklaration innerhalb einer Funktion ohne Verwendung des Schlüsselwortes var: **Achtung**, Fehlerquelle!
	- Geltungsbereich: ganzes Programm
		- Ausnahme: Überdeckung von einer lokalen Variable
- Initialisierung durch Zuweisung eines Anfangswertes in Form eines Literals, einer anderen Variable oder einer komplexen Formel

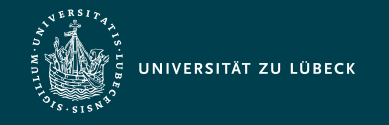

Institut für Informationssysteme | Prof. Dr. habil. S. Groppe

# Javascript - Markiere die Geltungsbereiche von Variablen

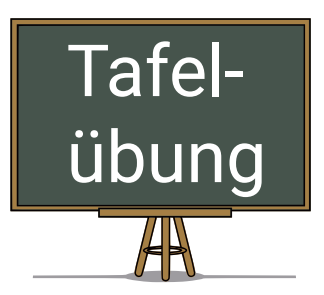

```
1 var number = Math.floor(Math.random()*6)+1;
 2 function checkGuess() {
 3 var guessed = document.GuessForm.inputfield.value;
 4 function compare(number, guessed){
 5 if(number == guessed){
 6 return true;
 7 \rightarrow \textbf{if}(\text{guessed} < \text{number})8 compare = -1;
 9 \rightarrow else {
10 compare = 1;
11 \t312 return false;
13 }
14 isEqual = compare(number, guessed);
15 if(isEqual){
16 alert("Congratulations! The dice value is "+number+".");
17 } else {
18 if(compare > 0){
19 alert("My number is smaller!");
20 } else { alert("My number is bigger!"); }
21 }
22 }
```
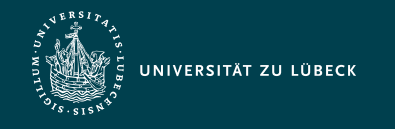

Institut für Informationssysteme | Prof. Dr. habil. S. Groppe

#### PHP - Variablen

- Definition durch Initialisierung
- Annahme von Werten beliebigen Typs
- Unterscheidung zwischen
	- lokalen Variablen
	- globalen und superglobalen (vordefinierte) Variablen
		- **gelten im ganzen Programm**
		- superglobale Variablen sind immer sichtbar
		- Definition von globalen Variablen
			- außerhalb des Bindungsbereiches einer Funktion
			- Verwendung des Schlüsselwortes global innerhalb des Bindungsbereiches einer Funktion
	- statischen Variablen
		- existieren nur im Bindungsbereich einer Funktion
		- Wert geht beim Verlassen dieses Bereichs nicht verloren

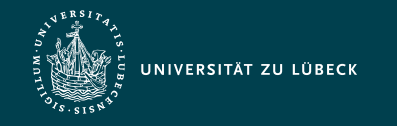

Institut für Informationssysteme | Prof. Dr. habil. S. Groppe

#### PHP - Illustration von Geltungsbereichen

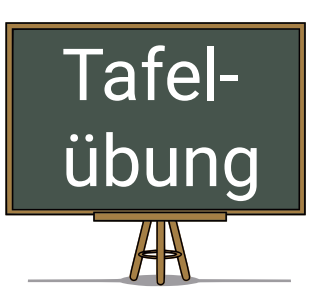

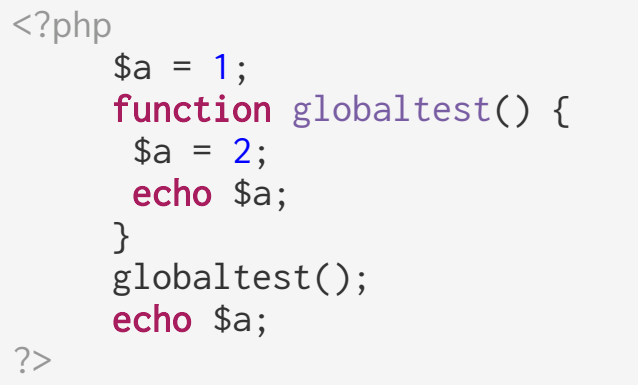

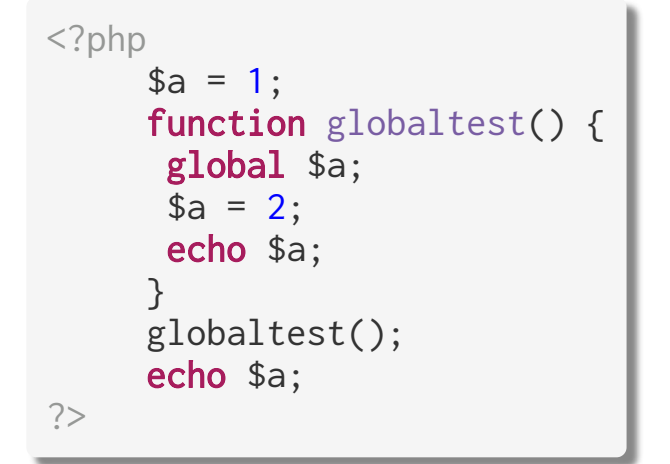

Ausgabe: ???

Ausgabe: ???

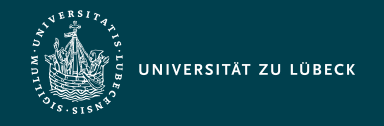

Institut für Informationssysteme | Prof. Dr. habil. S. Groppe

#### Javascript - Primitive Datentypen

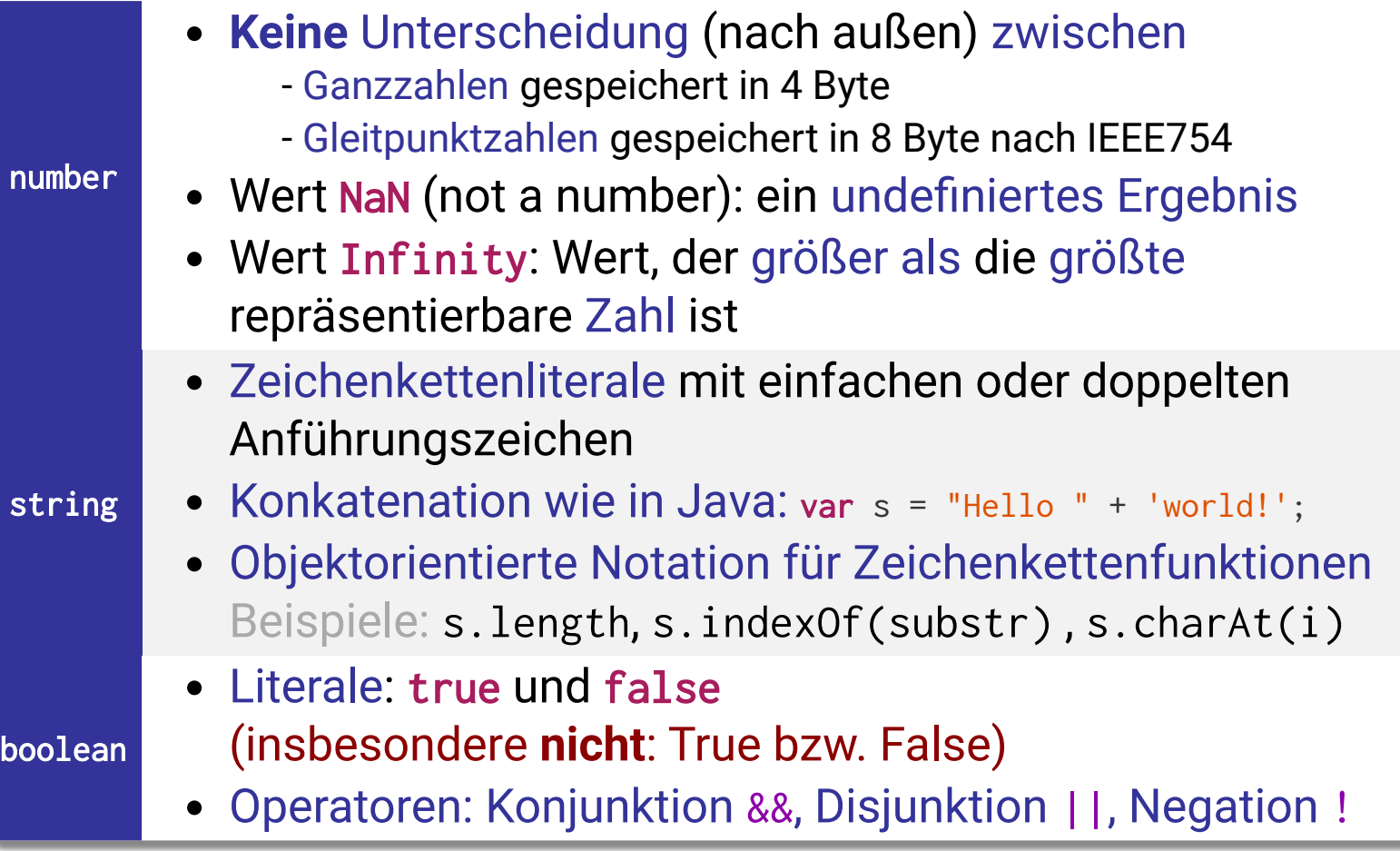

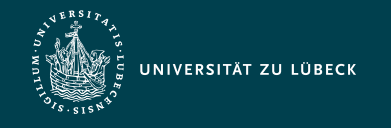

Institut für Informationssysteme | Prof. Dr. habil. S. Groppe

#### PHP - Primitive Datentypen

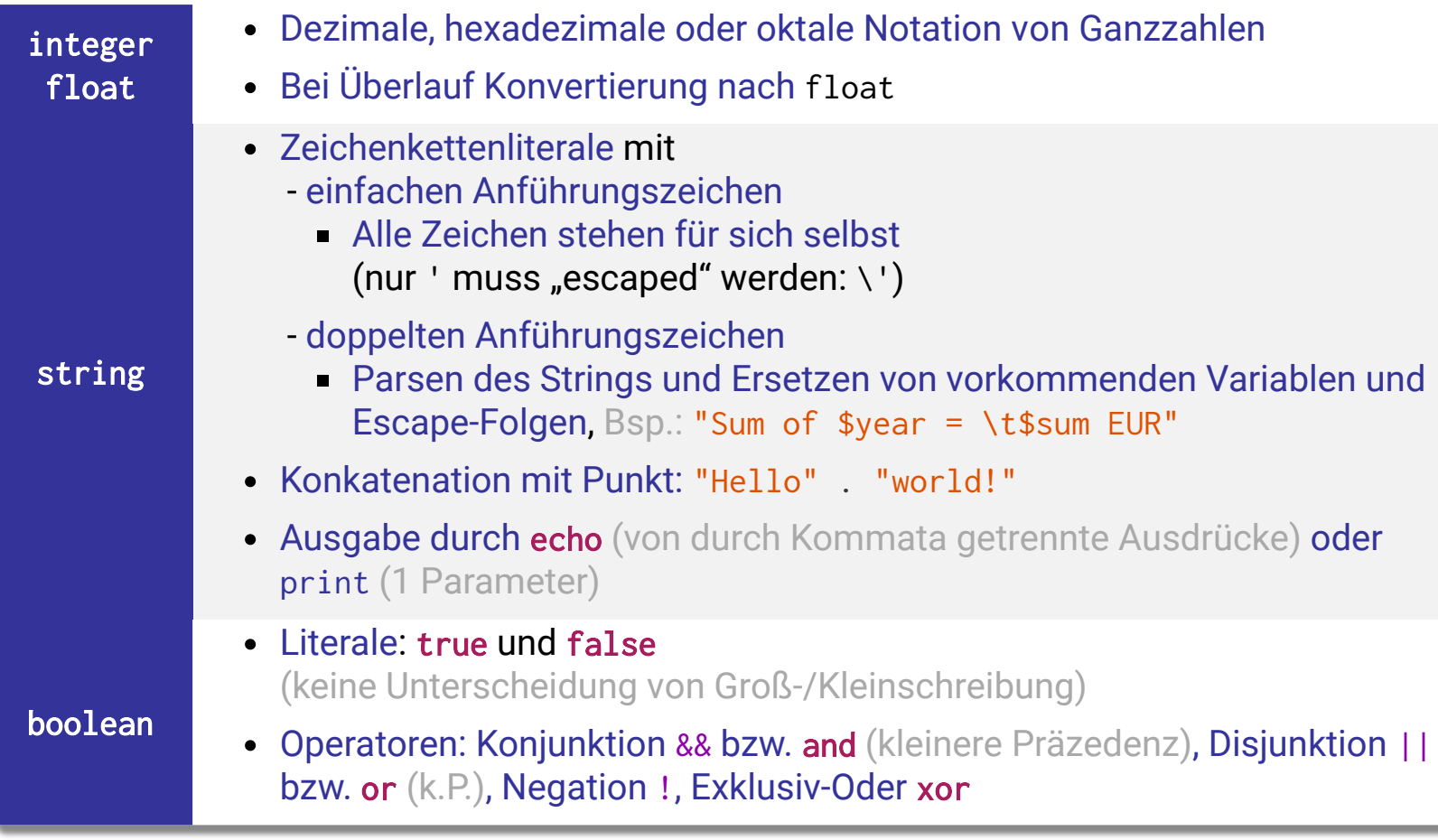

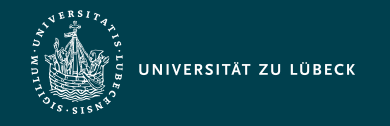

 $11/45$ 

Vorlesung Cloud- und Web-Technologien (CS3140) Javascript und PHP

Institut für Informationssysteme | Prof. Dr. habil. S. Groppe

#### Javascript - Datentypen: Arrays

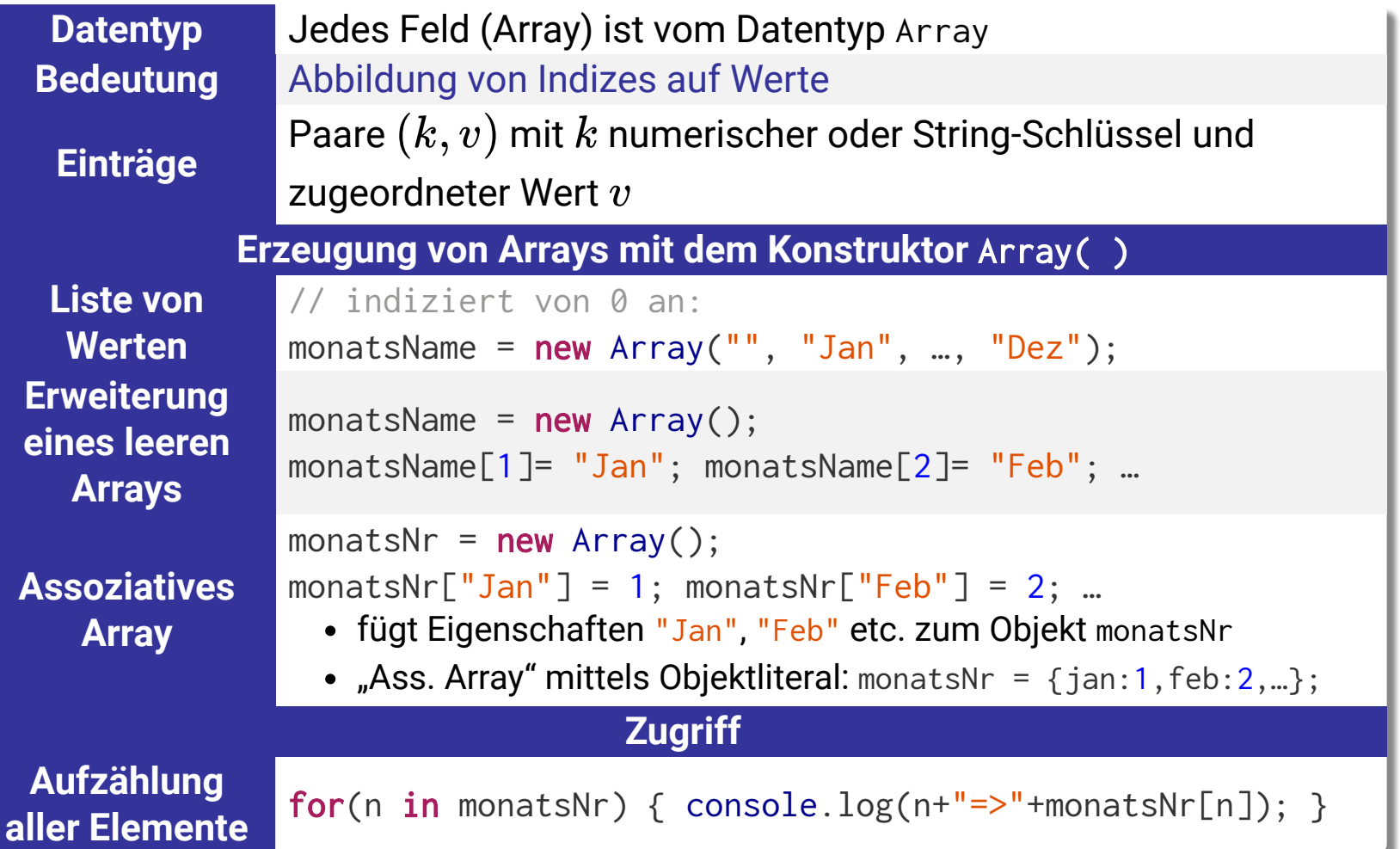

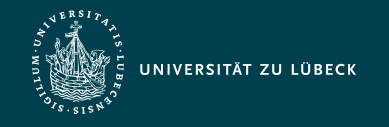

#### PHP - Datentypen: Arrays

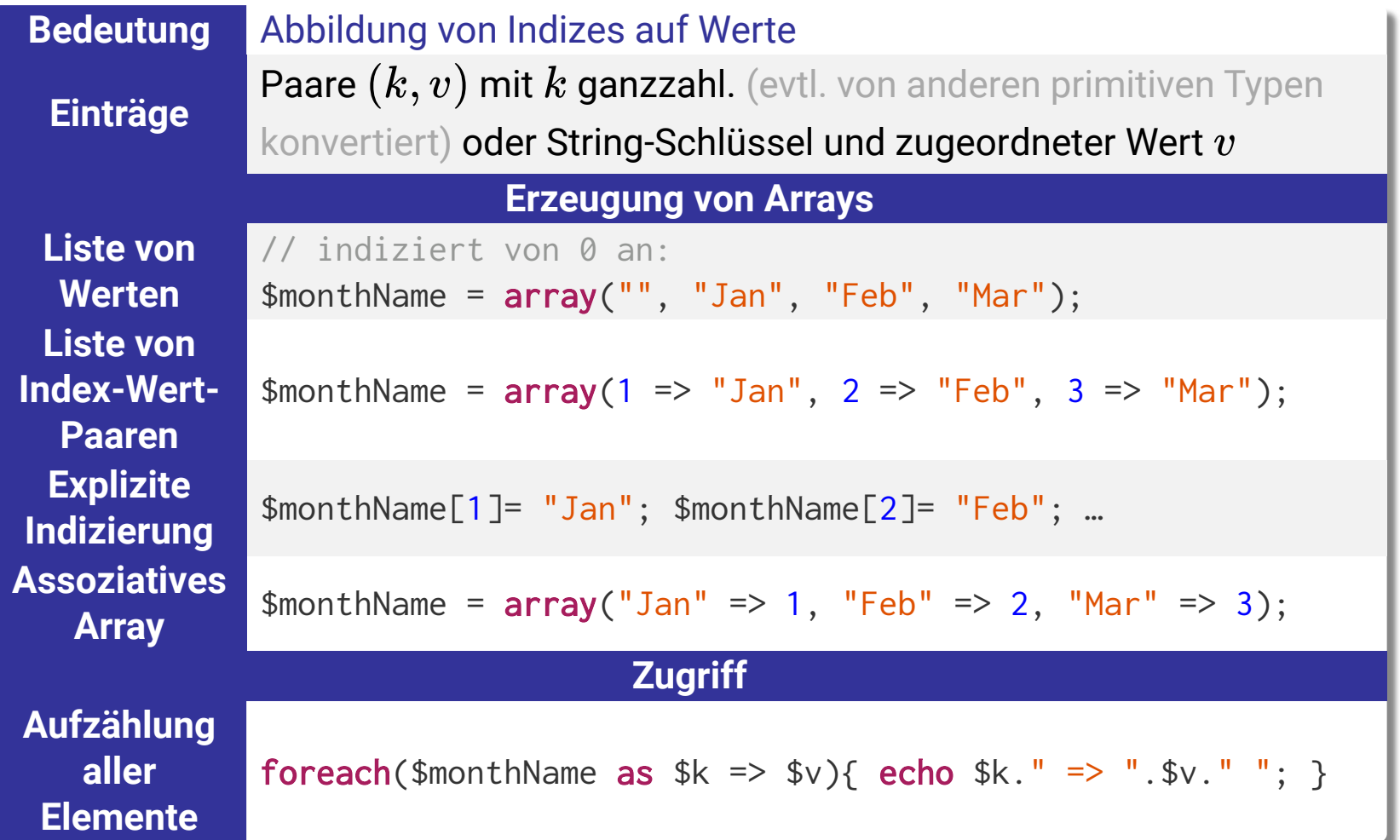

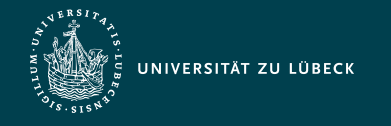

### Javascript - Funktionsdatentyp

Funktionen sind Objekte vom Typ Function

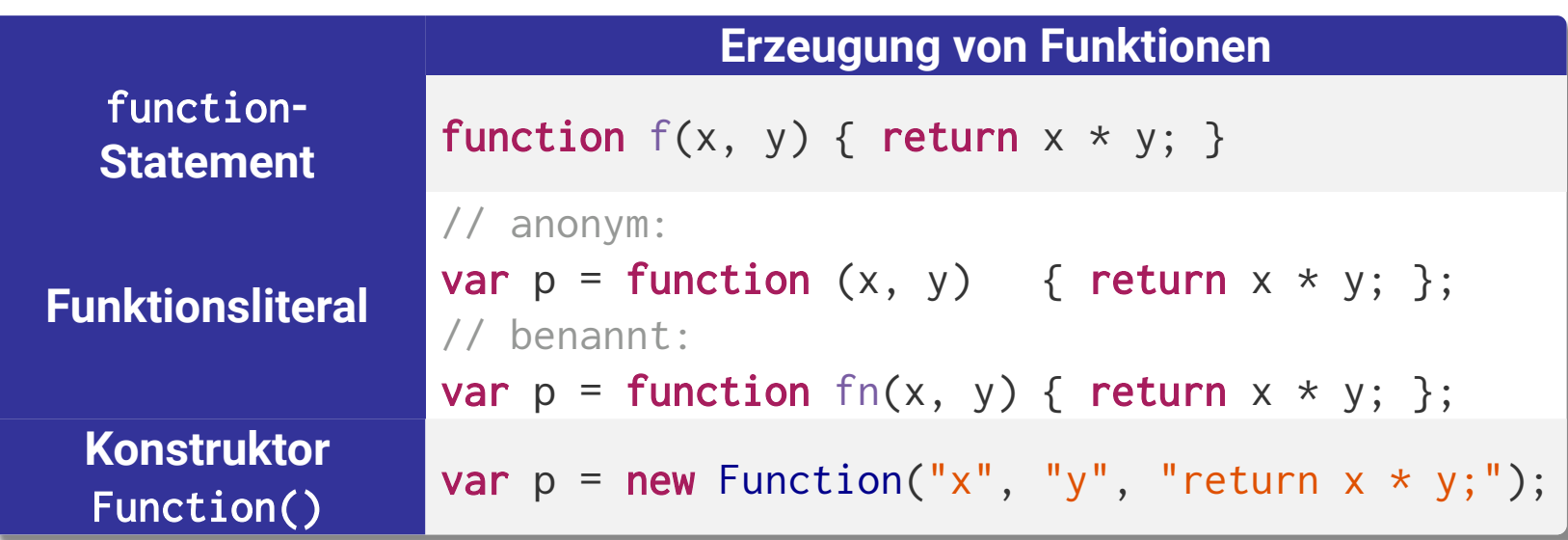

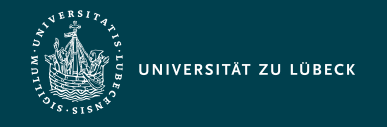

#### Javascript - Objekt-Datentyp

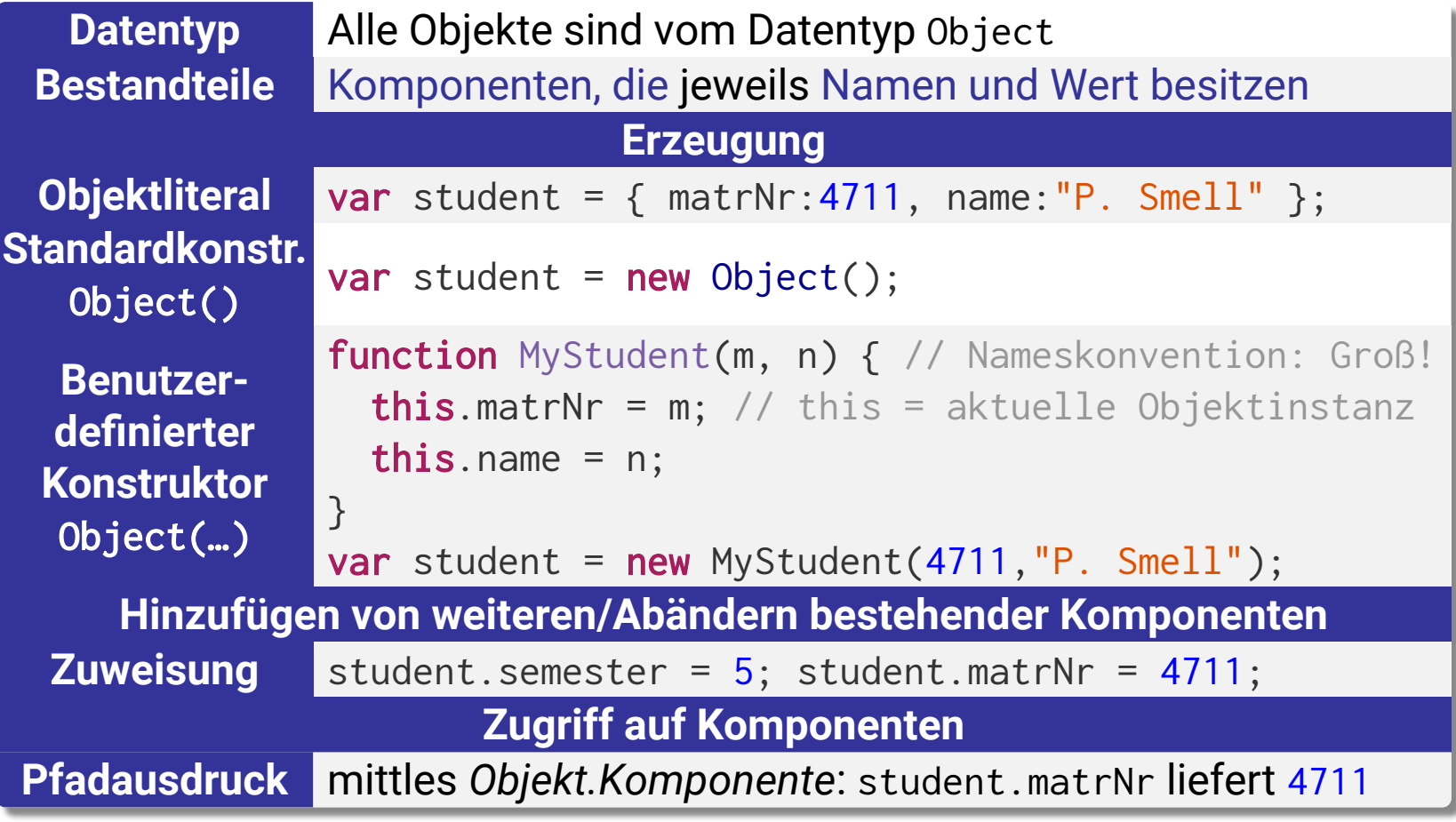

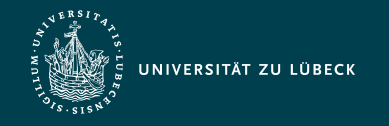

#### Javascript - Methoden

- Funktionen als Objektkomponenten heißen Methoden - Bei Aufruf i.d.R. Lesen und Verändern der Objektkomponenten
- Alle andersartigen Komponenten heißen Eigenschaften

```
Definition
          function MyCircle(r) {
           this.radius=r;
           this.area=getArea; // Zuweisen von globaler Fkt. getArea
           this.circ=function() {return (Math.PI*this.radius*2);};
          }
          function getArea() {
           return (Math.PI * this.radius * this.radius);
          }
 Aufruf
          c = new MyCircle(3);document.writeln("Area = " + c.area());document.writeln("Circumference = " + c.circ());
```
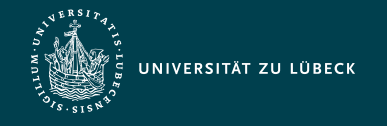

# Javascript - Klassen und ECMAScript 6

- ECMA standardisiert ECMAScript (Name des offiziellen Standards) - JavaScript ist dessen meistbekannteste Implementation
- Weitergehende objektorient. Sprachkonstrukte ab ECMAScript 6
	- Wird **nicht** von jedem Browser unterstützt
	- Alte und neue Sprachkonstrukte parallel verwendbar

```
class Shape {
   constructor(x_pos,y_pos) {
    this.x = x_{pos};
    this.y = y_{pos};
   }
}
class MyCircle extends Shape {
   constructor(x_pos,y_pos,r) {
     super(x_pos,y_pos);
     this.radius=r;
   }
   getArea() {
    return (Math.PI * this.radius * this.radius);
   }
}
var c = new MyCircle(3);console.log(c.getArea());
```
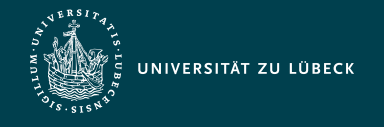

# PHP - Objektorientierte Programmierung

- Vergleichbare Mächtigkeit von OOP-Sprachkonstrukten von PHP zu anderen OO-Programmiersprachen
- Details differieren

```
abstract class Mammal {
   public function getNumberOfLegs() { 
     return $this -> legs; // Achtung: Zugriff auf Variable der Kindsklasse
   }
}
class Dog extends Mammal {
   protected $legs = 4;
}
$waldi = new Dog;
echo $waldi -> getNumberOfLegs() . " legs";
```
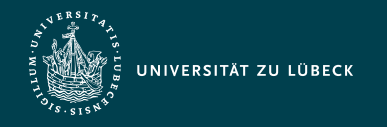

Institut für Informationssysteme | Prof. Dr. habil. S. Groppe

# PHP - Funktionsbibliothek

- ausgereift
- $> 700$  Funktionen
- Beispiele der Abdeckung der PHP-Funktionsbibliothek:
	- Arrays
	- Protokolle
	- Datenbanken
	- Datum/Uhrzeit
	- Dateiverzeichnisse
	- Dateien
	- Grafik
- HTTP
- IMAP
- LDAP
- Mathematik
- MCAL
- Mcrypt
- Mhash
- PDF
- POSIX
	- reguläre Ausdrücke
- Strings
	- Variablenmanipulation
	- XML

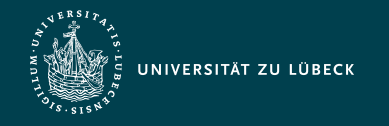

### Javascript - Funktionsbibliothek

- Implementation des Großteils der Funktionsbibliothek in Form von Objekten
- ergänzt durch vordefinierte Funktionen

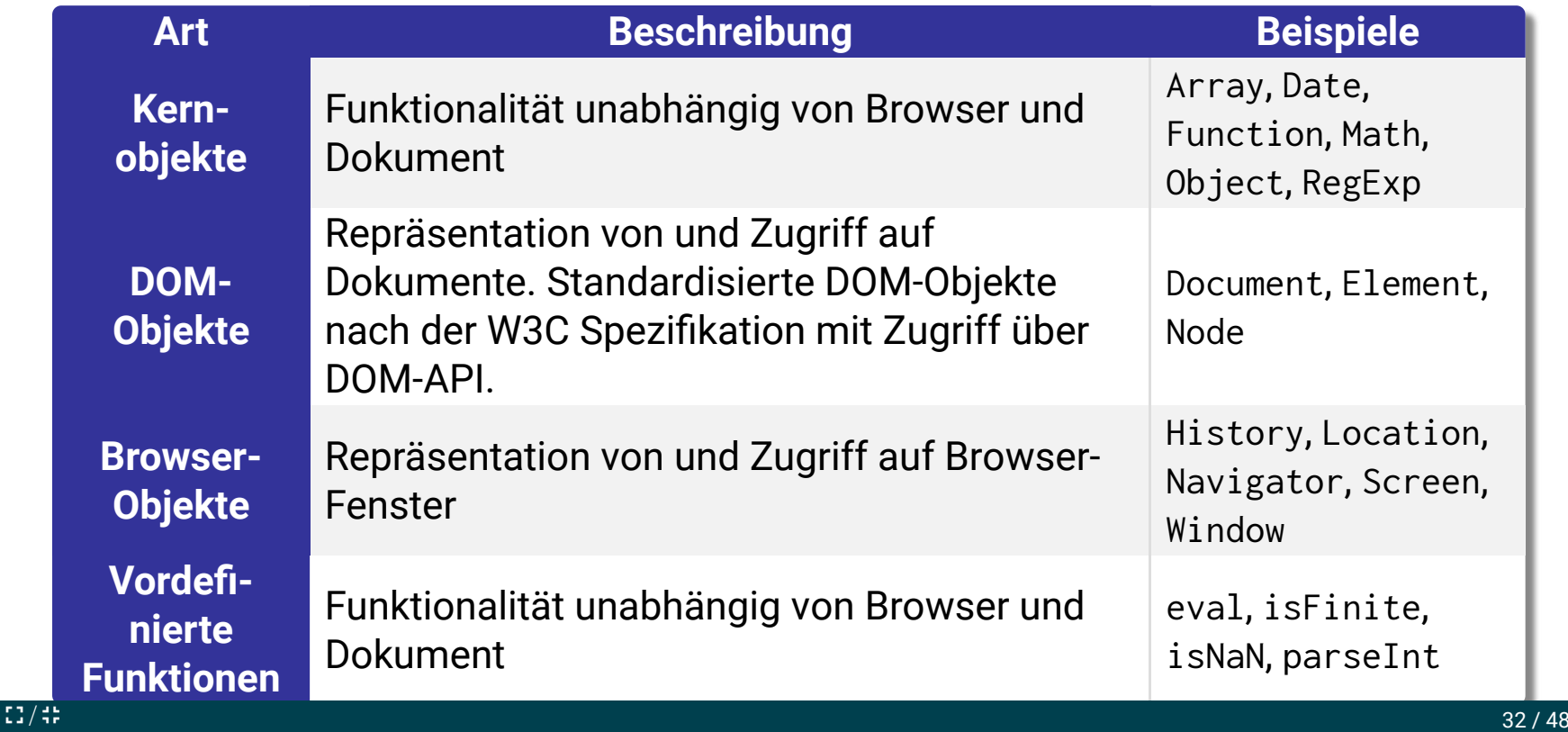

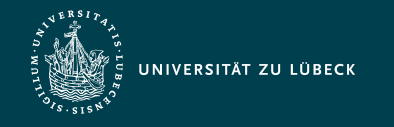

Institut für Informationssysteme | Prof. Dr. habil. S. Groppe

#### Javascript - Funktionsbibliothek

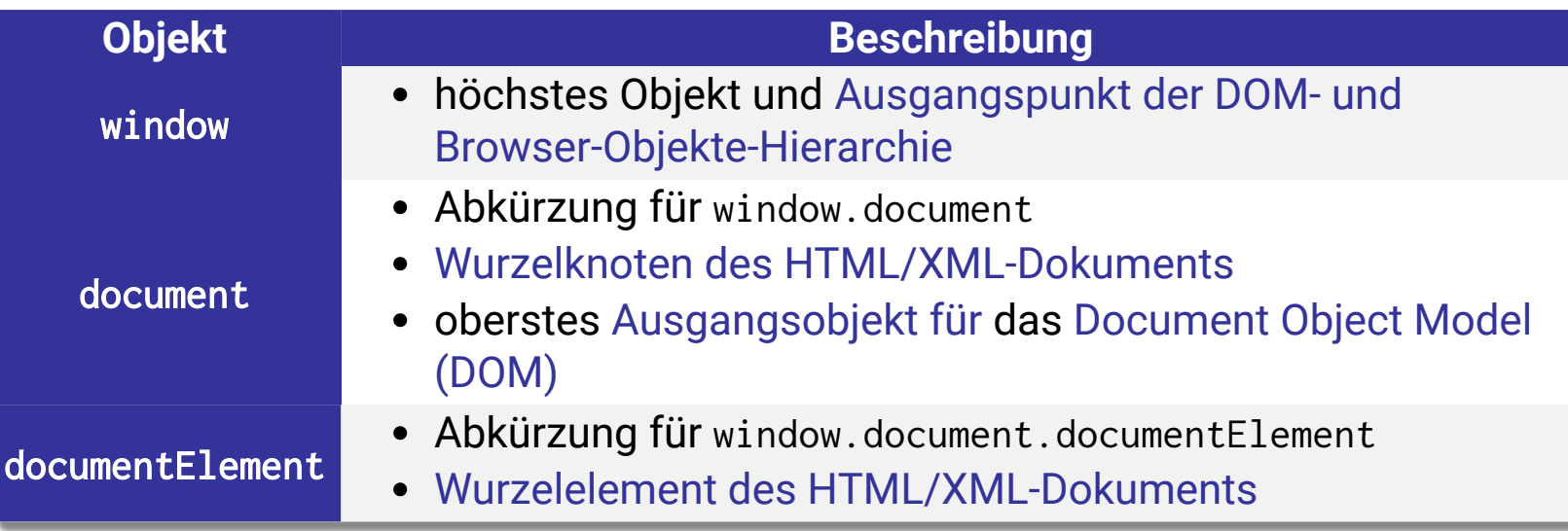

- Wert einer Eigenschaft kann wiederum ein Objekt sein ⇒ Mittels Pfadausdruck Zugriff auf tief inneliegende verschachtelte Eigenschaften: window.document.images.length
- verbindliche Standards in HTML 5 für Browser-Objekte
- Alternative Bezeichnungen für Kernobjekte (Global Objects, Built-in Objects, Objects in the Global Scope) und vordef. Funktionen (Global Functions, Built-in Functions)

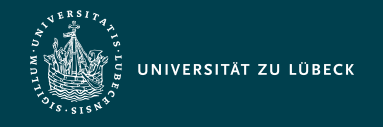

Institut für Informationssysteme | Prof. Dr. habil. S. Groppe

# Javascript - Funktionsbibliothek: Zugriff auf HTML-Elementobjekte und deren Komponenten

- Eindeutig qualifizierender Name gemäß DOM-Dokumentbaum
- DOM-API, um Elementmenge auszuwählen
	- getElementsByName()
	- getElementById()
	- getElementsByTagname()
	- querySelector() / querySelectorAll() (mittels CSS-Selektor)
	- …
- Vordefinierte Arrays, die alle Elemente eines Typs enthalten
	- document.forms
	- document.images
	- …
- Kombiniert: Auswahl von Elementmenge plus weitere Spezialisierung mittels qualifizierendem Namen  $\frac{1}{2}$ /  $\frac{1}{2}$  34 / 48

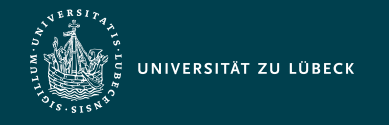

Institut für Informationssysteme | Prof. Dr. habil. S. Groppe

#### Javascript - Fkt.-bib.: DOM-Objekte – Bsp.

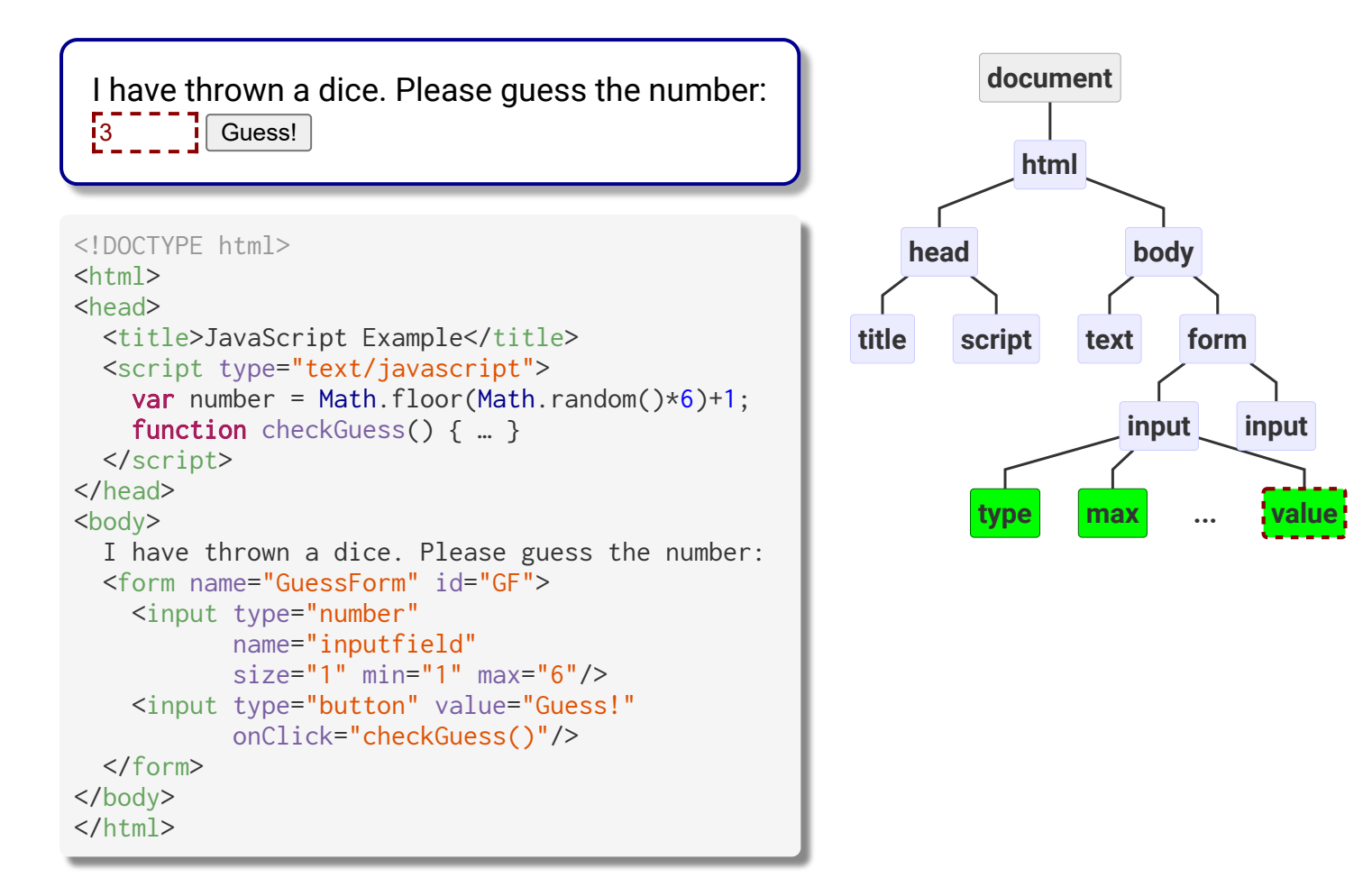

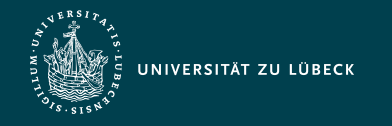

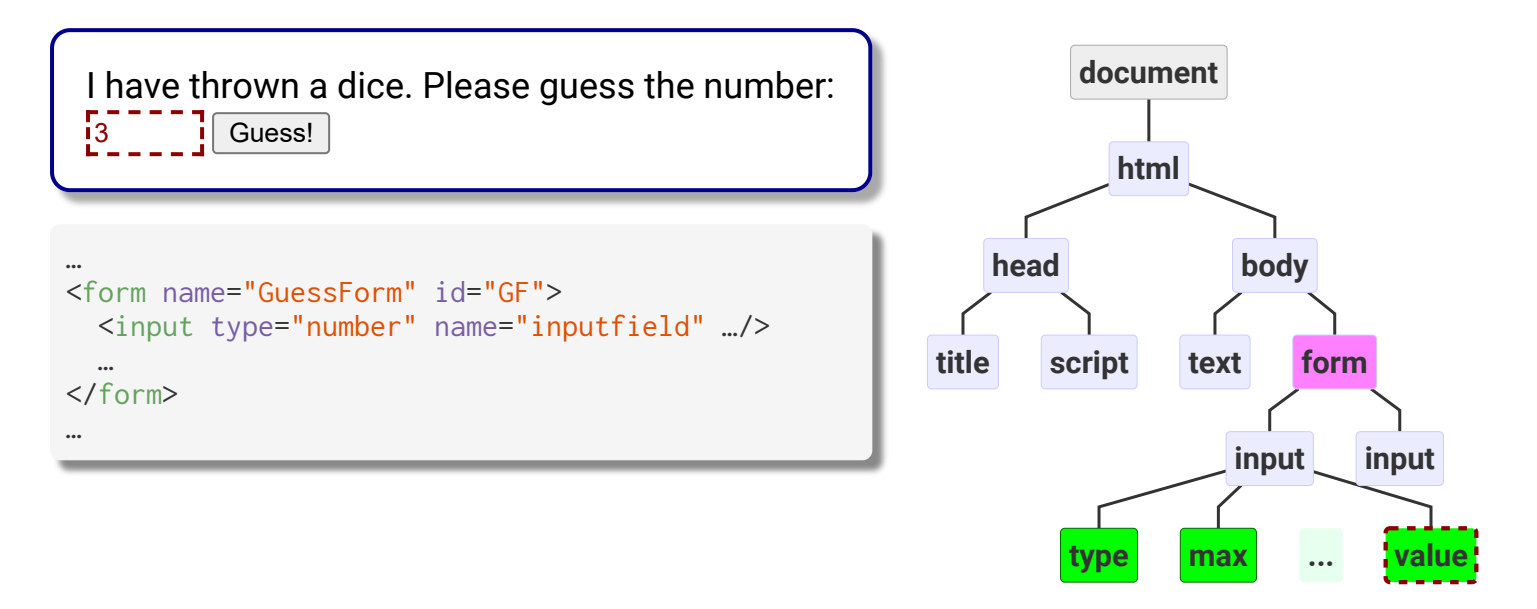

Zugriffsmöglichkeiten auf das (erste) Formelement: document.GuessForm qualifizierender Name document.getElementsByTagName("form")[0] DOM-API document.getElementById("GF") DOM-API

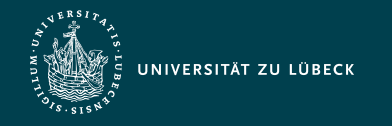

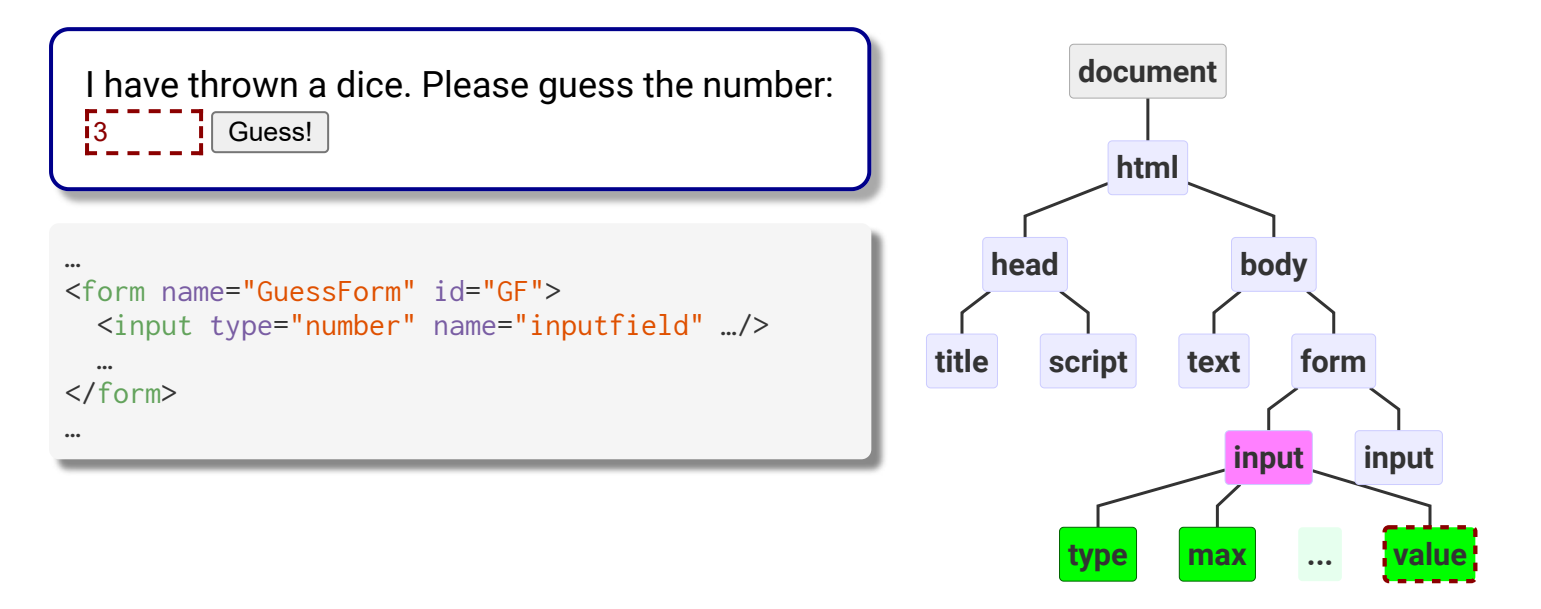

#### Zugriffsmöglichkeiten auf das (erste) Eingabeelement:

document.GuessForm.inputfield document.GuessForm.inputfield document.getElementsByTagName("form")[0].inputfield DOM-API document.getElementsByName("inputfield")[0] DOM-API

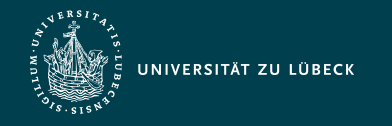

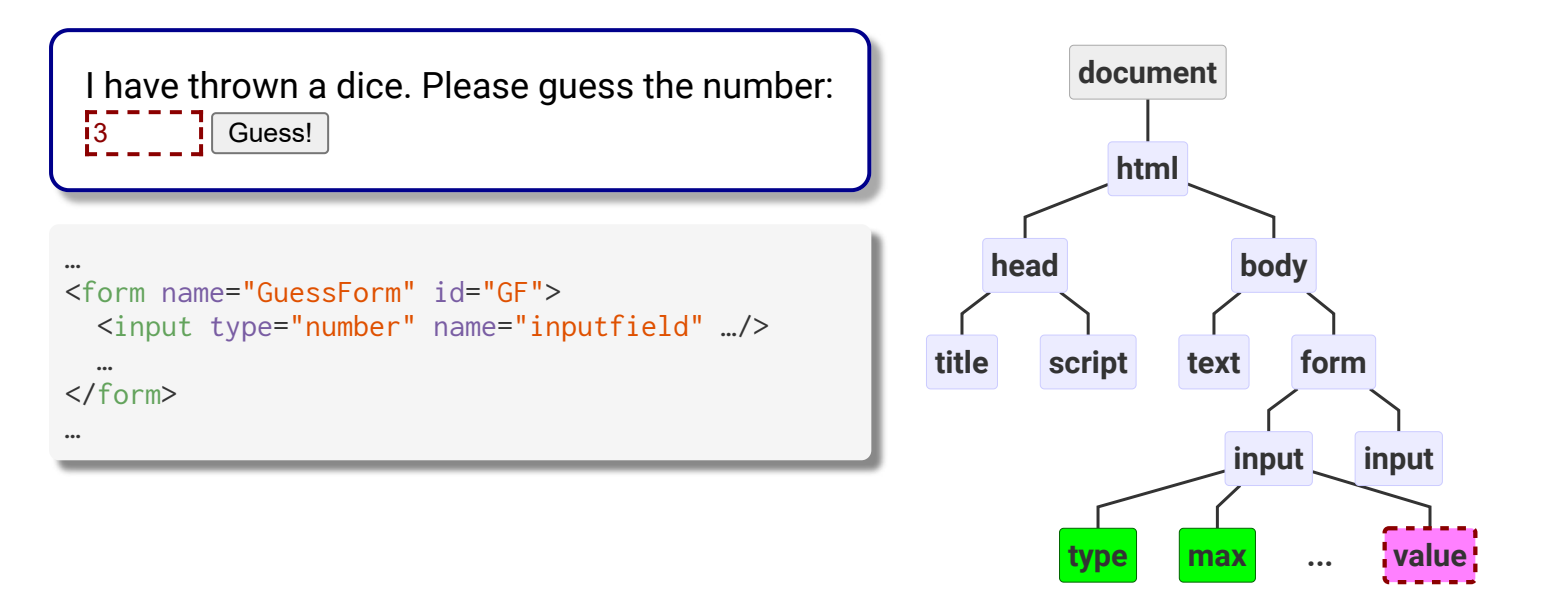

Zugriffsmöglichkeiten auf das Eingabefeld im ersten Eingabeelement:

document.GuessForm.inputfield.value

document.getElementsByTagName("form")[0].inputfield.value

document.getElementsByName("inputfield")[0].value

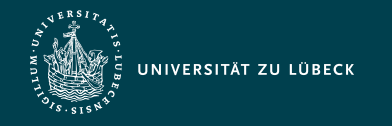

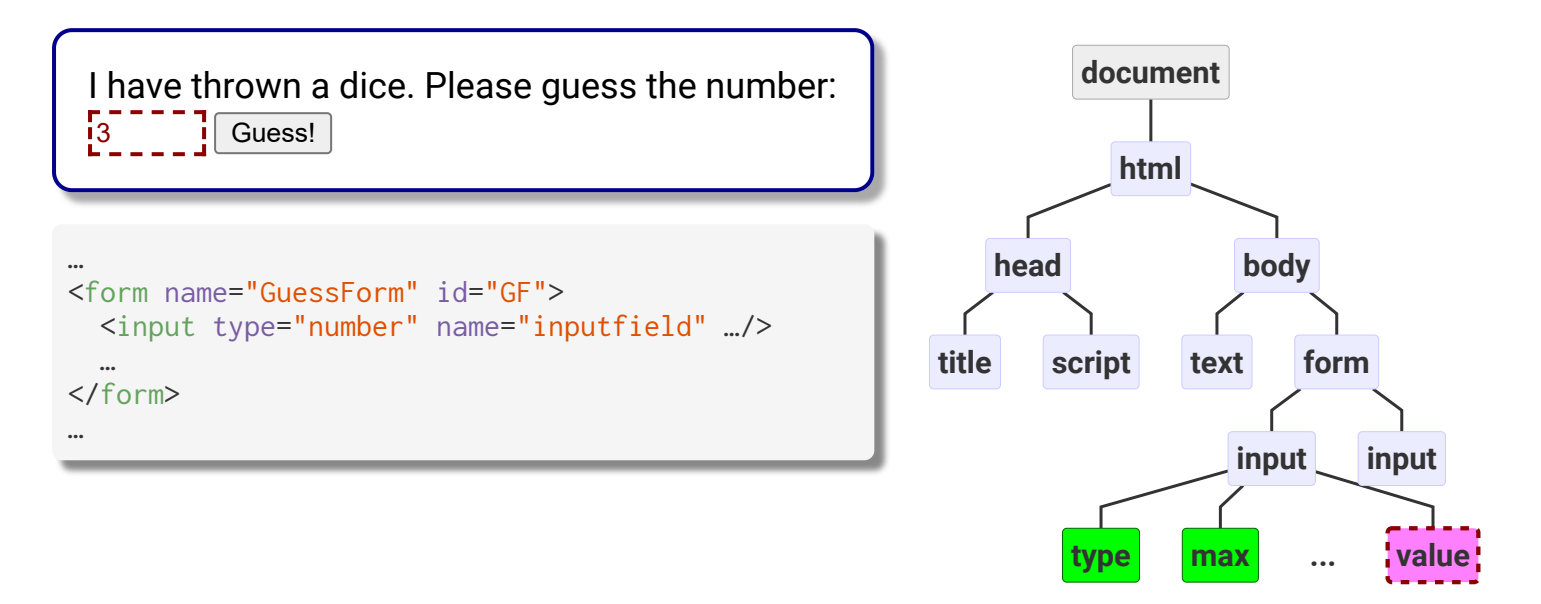

Zugriffsmöglichkeiten mittels CSS-Selektoren: document.querySelector("[name=inputfield]").value document.querySelectorAll("form input")[0].value document.querySelector("form#GF > input[name=inputfield]").value

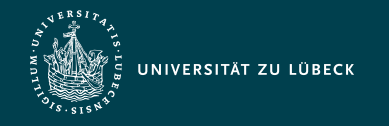

### Javascript - DOM-Objekte

- Zugriffe erfolgen gemäß der DOM-API
	- über Methoden des generischen Node-Interfaces wie getChildNodes()
	- über Methoden des Document-Interfaces wie getElementsByName(), getElementsByTagName() oder getElementById()
- Jedes erlaubte Attribut eines HTML-Elements: Eigenschaft im entsprechenden DOM-Objekt
	- HTML-Element <input> hat ein erlaubtes Attribut value

⇒ DOM-Hierarchie enthält input-Elementobjekt mit der Eigenschaft value

- Setzen von Werten analog: document.GuessForm.Eingabe.value = 2;
- DOM-Methoden für einige der Element-Objekte

- Z.B. submit() und reset() im DOM-Objekt des HTML-Elements <form>

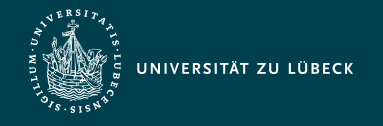

# Javascript - Ereignisbehandlung

- Ereignis (Event): Wahrnehmung einer Zustandsänderung
	- Ereignisgetriebene Programmierung ordnet Ereignissen Operationen zu
	- Setzen von Bedienern für ein Ereignis:

```
<!DOCTYPE html>
<html><head><title>Event</title></head>
<body>
   <form name="eventForm">
     <input type="button" value="Click me!"
            onclick="alert('ping!');">
     <input type="button" value="Click me, too!"
            name="pongButton">
   </form>
   <script type="text/javascript">
   document.eventForm.pongButton.onclick = 
    function(){ alert("pong!") };
   </script>
</body>
</html>
                                                           Click me! | Click me, too!
```
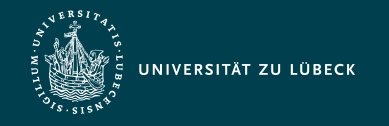

Institut für Informationssysteme | Prof. Dr. habil. S. Groppe

#### Javascript - Ereignisbehandlung

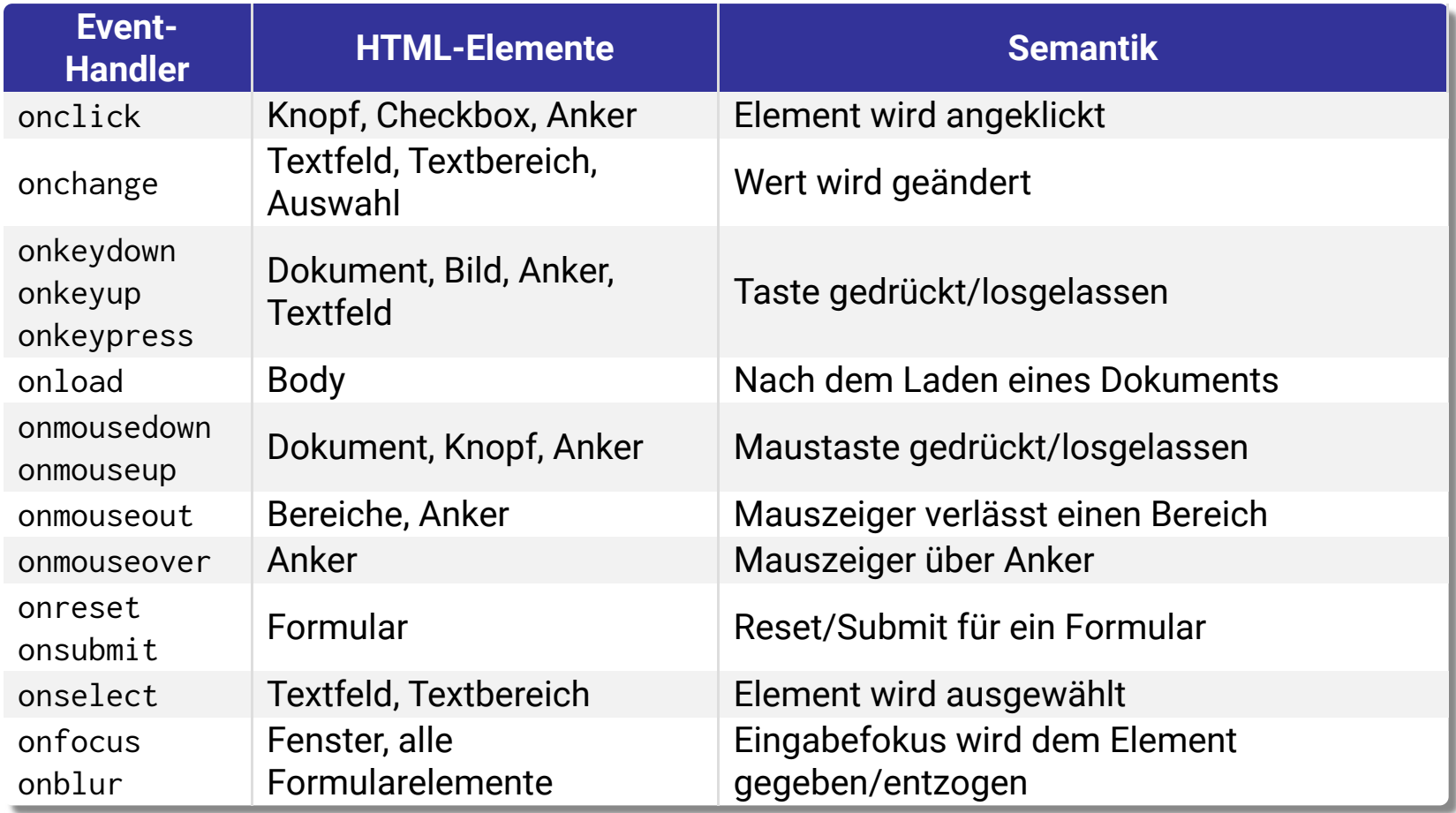

Ereignisbehandlung (z.B. von Maus-Ereignissen) weitgehend auch mittels **CSS** realisierbar  $\frac{1}{2}$ /  $\frac{1}{4}$  42 / 48

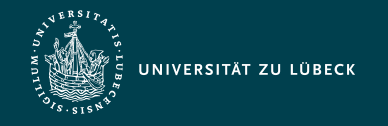

Institut für Informationssysteme | Prof. Dr. habil. S. Groppe

#### Superglobale Variablen (vordefinierte Arrays)

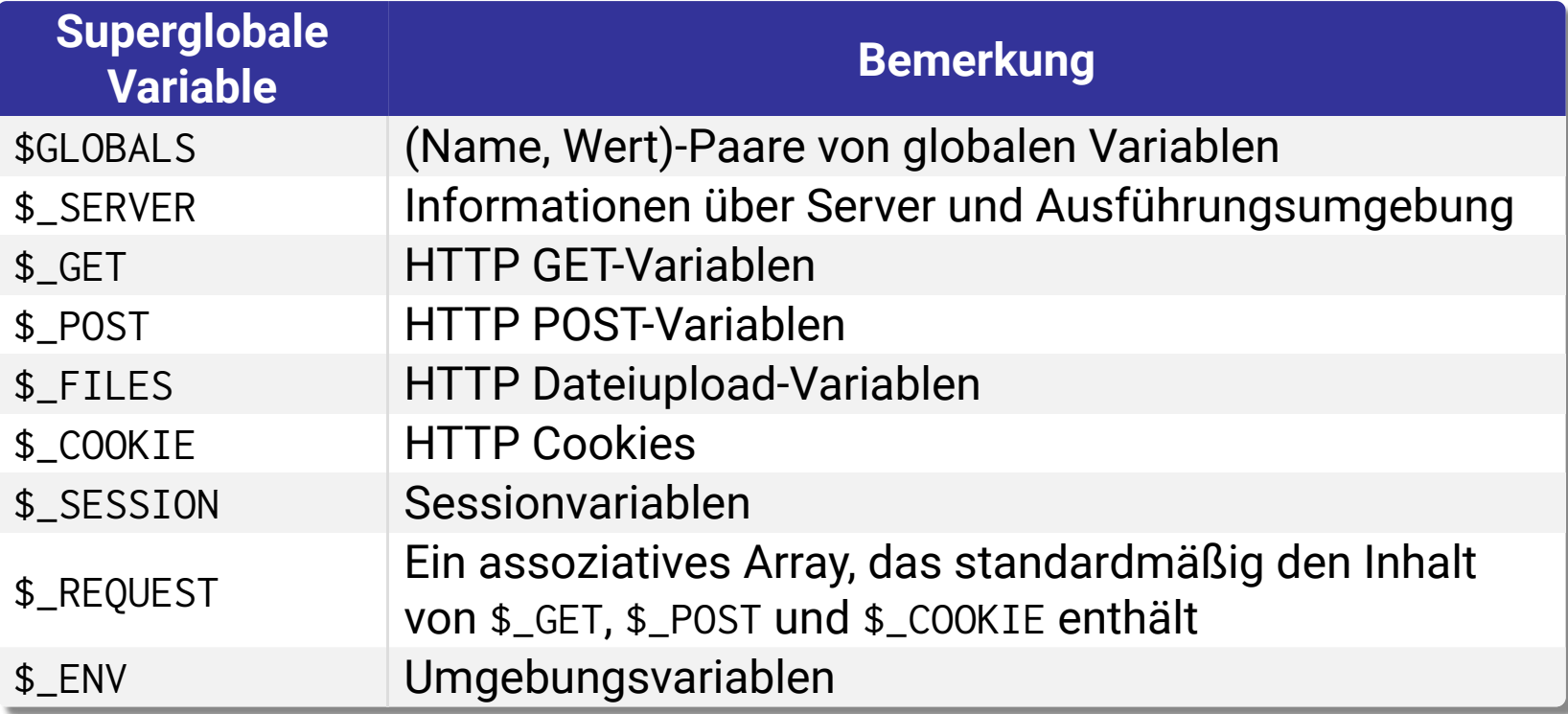

Vordefinierte Variablen können **nicht** als variable Variablen verwendet werden

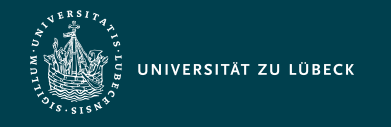

# Unterstützung von Sitzungen (Sessions)

- Möglichkeit, Daten während einer Folge von Aufrufen einer Website festzuhalten (bis der Browser geschlossen wird)
	- Session-Daten werden in \$\_SESSION gespeichert
	- Zuordnung einer eindeutigen Session-ID zu einem Besucher beim Aufruf der Website
	- Bei Aufruf der Website prüft PHP je nach Konfiguration automatisch oder durch Aufruf von session\_start(), ob eine Session-ID mitgesendet wurde ⇒ Wiederherstellung einer zuvor gespeicherten

Session-Umgebung

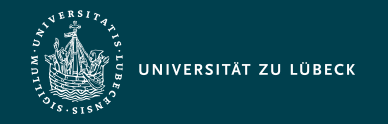

Institut für Informationssysteme | Prof. Dr. habil. S. Groppe

#### Beispiel zu Sessions: Login-Skript

#### *HTML-Seite für den Login*

```
<form action="login.php" method="post">
  User Name: <br/>>hr/>
  \langleinput type="text" size="24" maxlength="50" name="name"/>\langlebr/>\rangle Password:<br/>
   <input type="password" size="24" maxlength="50" name="passwd"/><br/>
   <input type="submit" value="Login"/>
</form>
```
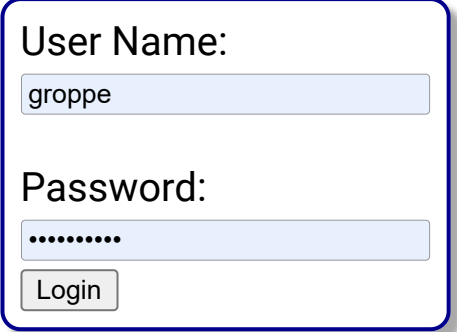

#### login.php

```
<?php
session_start(); 
$name = $ POST['name"]:
$passwd = $_POST["passwd"]; 
\$hash = md5(\$passwd);// following condition can be replaced 
// with database requests or file lookup
if(\text{Shame} == 'Peter' & \text{Shash} == 'XYZ') $_SESSION['username'] = $name; 
   echo "Login successful. <a href=\"secret.php\">Secret area</a>";
} else { echo "Access Denied <a href=\"login.html\">Back</a>"; }
?>
```
Erfolgreiche Anmeldung:

Login successful. [Secret area](https://www.ifis.uni-luebeck.de/~groppe/lectures/slides/slides-web/webtech/WI_12_PHP.html)

Falscher Benutzer/Passwort:

Access Denied [Back](https://www.ifis.uni-luebeck.de/~groppe/lectures/slides/slides-web/webtech/WI_12_PHP.html)

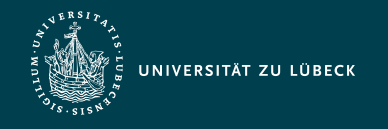

### Anmerkungen zum Login-Skript

- Kommunikation zu login.php und nachfolgenden Seiten sollte gesichert über HTTPS geschehen
	- Ansonsten Mitlesen der Session-ID und damit Übernahme der Session möglich
- Auf nachfolgenden PHP-Seiten (wie secret.php) muss jeweils überprüft werden, ob \$\_SESSION['username'] gesetzt ist
	- Ansonsten ist der Benutzer nicht eingeloggt!

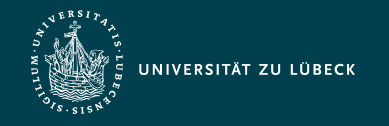

Institut für Informationssysteme | Prof. Dr. habil. S. Groppe

### Quellen zum Nachlernen und Nachschlagen im Web

- Javascript
	- ECMA, Standard ECMA-262: [ECMAScript Language Specification](http://www.ecma-international.org/publications/standards/Ecma-262.htm)<sup>Z</sup>
	- [MDN, JavaScript](https://developer.mozilla.org/en-US/docs/Web/JavaScript)<sup>2</sup>
	- [SELFHTML e.V. JavaScript](http://de.selfhtml.org/javascript)<sup>2</sup>
	- Tarquin, JavaScript Tutoria⊠
	- W3 Schools, JavaScript Tutoria⊠
- $\bullet$  PHP
	- [PHP Dokumentation \(The PHP Group\)](https://php.net/)
	- [SELFPHP \(SELFPHP OHG\)](https://www.selfphp.info/)
	- [PHP Tutorial \(W3 Schools\)](https://www.w3schools.com/php/)<sup>2</sup>
	- [PHP 101: PHP For the Absolute Beginner \(Zend\)](https://devzone.zend.com/6/php-101-php-for-the-absolute-beginner/)<sup>2</sup>
	- [Reguläre Sprachen, reguläre Ausdrücke \(Leibniz-Rechenzentrum\)](https://www.lrz.de/services/schulung/unterlagen/regul/)

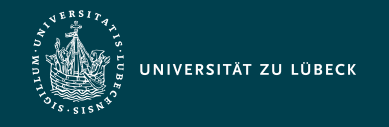

### Zusammenfassung JQuery & PHP

- Javascript
	- Interpreter von Sprachen
	- Einführung in JavaScript
	- Eigenschaften, Anwendungen und Sprachkonstrukte (wie Variablen, Datentypen)
	- DOM-API und Ereignisbehandlung
- $\bullet$  PHP
	- Hauptanwendung: Generation von Webseiten basierend auf Daten in Datenbanken
	- Dafür ausgelegte Sprachkonzepte & Funktionsbibliothek
	- Meist verwendete Serverseitige Programmiersprache
	- Standard-Webserver-Architektur:
		- **L**(**W**)**AMP = L**inux(**W**in)+**A**pache Webserver+**M**ySQL+**P**HP
	- Einführung in imperative Sprachkonstrukte von PHP
	- Sessions